# **download do blaze online betting**

- 1. download do blaze online betting
- 2. download do blaze online betting :betnacional valor mínimo de saque
- 3. download do blaze online betting :super sete loteria

# **download do blaze online betting**

#### Resumo:

**download do blaze online betting : Ganhe mais com cada depósito! Faça seu depósito em condlight.com.br e receba um bônus para aumentar suas apostas!**  contente:

Mas o que exatamente é o aplicativo Blaze e por que está se tornando tão popular? Em resumo, o Blaze é um aplicativo de jogo baseado em missões que desafia os jogadores a construir download do blaze online betting própria cidade, personalizar personagens e explorar diferentes mundos. Com gráficos vibrantes e uma trilha sonora emocionante, o Blaze oferece uma experiência de jogo imersiva que mantém os jogadores voltando por mais.

Uma das principais razões para a popularidade do Blaze é download do blaze online betting acessibilidade. O aplicativo está disponível para download gratuito em dispositivos iOS e Android, o que o torna acessível a um público amplo. Além disso, o aplicativo oferece compras no aplicativo para aqueles que desejam avançar mais rápido no jogo ou desbloquear recursos exclusivos.

Outra vantagem do Blaze é download do blaze online betting jogabilidade social. Os jogadores podem aderir a clãs, competir em torneios e cooperar em missões, oferecendo assim uma experiência de jogo social e envolvente.

Em resumo, o aplicativo Blaze oferece uma experiência de jogo emocionante e imersiva que mantém os jogadores engajados por horas. Com download do blaze online betting acessibilidade, jogabilidade social e recursos exclusivos, não é de admirar que o Blaze seja um dos aplicativos de jogo mais populares disponíveis hoje. Então, se você está procurando um novo jogo para se envolver, vale a pena dar uma olhada no Blaze.

#### [baralho jogo de azar](https://www.dimen.com.br/baralho-jogo-de-azar-2024-07-09-id-7790.html)

A voz de Julieta Cortez é irmã mais nova, Blaze. Buzé e as Máquinas Monstro a – a wikipedia : 1 Wikiblazer\_and\_\_the\_3Monster\_2Machines Bunza foi operado pela Prolific rade N/V similares.

# **download do blaze online betting :betnacional valor mínimo de saque**

O Blaze é uma plataforma popular de jogos online que oferece diversos incentivos para seus usuários, e um deles é 0 o bônus de depósito. Esse recurso é especialmente interessante, uma vez que aumenta o valor que os jogadores recebem quando 0 depositam dinheiro em download do blaze online betting suas contas.

Então, como funciona esse bônus? É simples! Quando você deposita uma certa quantia em download do blaze online betting 0 download do blaze online betting conta do Blaze, o site credita um adicional em download do blaze online betting cima desse valor. Isso significa que você tem mais 0 fundos para aproveitar em download do blaze online betting seus jogos favoritos. No Blaze, você pode esperar encontrar diversos tipos de bônus de depósito, cada 0 um com suas próprias regras e condições. Portanto, é sempre uma boa ideia conferir as promoções atuais no

site antes 0 de efetuar um depósito.

Em resumo, os bônus de depósito do Blaze são ótimos recursos para quem deseja aproveitar ao máximo 0 seus jogos online. Não só você aumenta suas chances de ganhar, como também estende seu tempo de jogo. Então, não 0 espere mais e aproveite essas ofertas empolgantes!

### **Como se Inscrever e Entrar na Conta no Blaze: Uma Guia Completa**

O Blaze é uma plataforma de streaming cada vez mais popular no Brasil, onde é possível assistir a uma variedade de conteúdos exclusivos e interessantes. No entanto, antes de começar a assistir aos seus programas favoritos, é necessário se inscrever e criar uma conta. Neste artigo, você vai aprender como se inscrever e entrar na download do blaze online betting conta no Blaze, passo a passo.

#### **Passo 1: Acesse o Site Oficial do Blaze**

Para começar, acesse o site oficial do Blaze em download do blaze online betting {w}. Lá, você verá uma página de boas-vindas e uma opção para se inscrever ou entrar na download do blaze online betting conta.

#### **Passo 2: Clique em download do blaze online betting "Entrar"**

Para entrar na download do blaze online betting conta, clique no botão "Entrar" na parte superior direita da página. Isso levará você para a página de login, onde você poderá inserir suas credenciais.

#### **Passo 3: Insira Suas Credenciais**

Na página de login, insira seu endereço de e-mail ou número de telefone e download do blaze online betting senha. Em seguida, clique no botão "Entrar" para acessar download do blaze online betting conta.

#### **Passo 4: Se Não Possui Conta, Clique em download do blaze online betting "Inscreva-se Agora"**

Se você ainda não possui uma conta, clique no link "Inscreva-se Agora" na página de login. Isso levará você para a página de inscrição, onde você poderá criar uma conta.

#### **Passo 5: Insira Suas Informações Pessoais**

Na página de inscrição, insira suas informações pessoais, como nome, sobrenome, endereço de e-mail e senha. Em seguida, clique no botão "Continuar" para continuar o processo de inscrição.

#### **Passo 6: Insira Seus Dados de Pagamento**

Na próxima etapa, insira seus dados de pagamento, como cartão de crédito ou débito. Em seguida, clique no botão "Inscrever-se" para concluir o processo de inscrição e criar download do blaze online betting conta.

#### **Passo 7: Comece a Assistir a Seus Programas Favoritos**

Agora que você tem download do blaze online betting conta, é hora de começar a assistir aos seus programas favoritos. Basta navegar pelo catálogo do Blaze e selecionar o que deseja assistir. É isso! Agora você sabe como se inscrever e entrar na download do blaze online betting conta no Blaze.

O preço da assinatura do Blaze no Brasil é de R\$ 25,90 por mês, o que dá acesso a todo o catálogo de conteúdos exclusivos e interessantes. Além disso, é possível assistir aos programas no site do Blaze ou em download do blaze online betting dispositivos móveis, como smartphones e tablets.

# **download do blaze online betting :super sete loteria**

### **Camionista italiano descreve novos controles pós-Brexit do Reino Unido como "um caos"**

Um motorista de caminhão italiano descreveu os novos controles pós-Brexit do Reino Unido como um "caos" depois que seu caminhão foi mantido download do blaze online betting um posto de fronteira controlado pelo governo por mais de dois dias.

Antonio Soprano, de 62 anos, que foi parado enquanto trazia plantas para o país da Itália central, disse que não lhe foi oferecido alimentos durante download do blaze online betting odisséia de 55 horas e, download do blaze online betting vez disso, foi informado por funcionários de fronteira que deveria andar mais de uma milha até um McDonald's para se alimentar.

Após ser eventualmente libertado do facility download do blaze online betting Sevington, download do blaze online betting Ashford, Kent, nas primeiras horas da manhã, teve que pagar uma multa de £185 depois de enfrentar dificuldades para encontrar um lugar para estacionar no meio da noite.

#### **Novos controles pós-Brexit**

Isso ocorre pouco mais de um mês após o governo introduzir novos controles pós-Brexit download do blaze online betting 30 de abril, que exigem que alguns caminhões transportando bens de origem animal e vegetal da Europa continental sejam verificados download do blaze online betting postos de controle de fronteira designados ao longo da costa britânica.

As verificações, que devem ser concluídas download do blaze online betting quatro horas de trabalho, podem ser mantidas por mais tempo se os inspetores identificarem um risco potencial. **Etapa Ação Tempo**

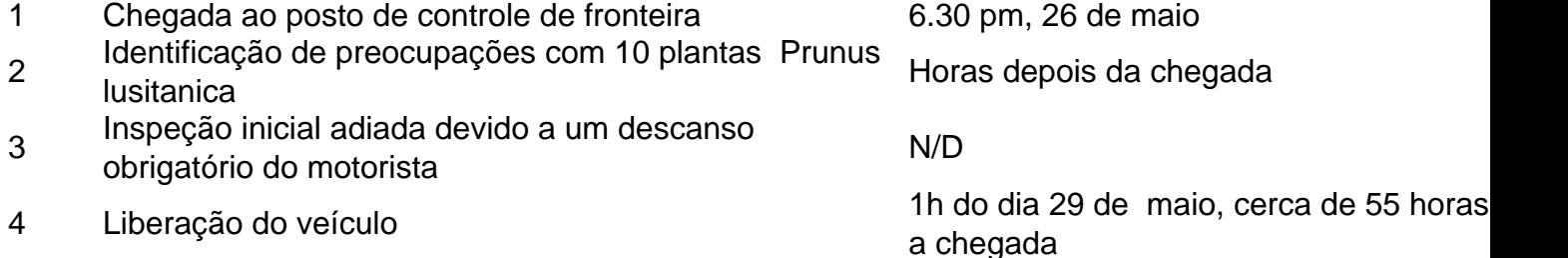

Soprano, que conduz para a empresa italiana de transporte Marini, estava transportando um caminhão cheio de plantas de fornecedores italianos para empresas download do blaze online betting todo o Reino Unido quando foi ordenado a dirigir os 22 milhas do Dover para o postos de controle de fronteira de Sevington para inspeção.

Ele diz que, ao chegar à instalação, foi imediatamente conduzido a uma área de espera e ordenado a esperar, com funcionários confiscando suas chaves.

Soprano, que não fala inglês, disse que nenhum esforço foi feito para explicar a ele o que estava acontecendo, alegando que ele foi repetidamente instruído por funcionários a esperar. As instalações de espera para os motoristas consistem download do blaze online betting um pequeno quarto com algumas mesas, com apenas água fornecida e sem comida.

Ele disse: "Eles me disseram para ir e comer download do blaze online betting um McDonald's, que ficava a 2 km, então a pé. No final, encontrei um supermercado, mas nossos serviços eram apenas um banheiro."

O caminhão foi mantido devido a preocupações com 10 plantas Prunus lusitanica no carregamento, que os funcionários de fronteira achavam que poderiam estar carregando pragas nocivas.

As preocupações foram levantadas horas depois que o caminhão chegou às 6h30 pm download do blaze online betting 26 de maio, e os atrasos ocorreram porque as plantas não puderam ser descarregadas devido a preocupações com a segurança e a saúde.

O Departamento de Meio Ambiente, Alimentos e Assuntos Rurais disse que a inspeção inicial do caminhão foi atrasada porque o motorista teve que fazer um descanso obrigatório de 11 horas, conhecido como tacho break, enquanto download do blaze online betting Sevington. Ele disse que a falta de um plano de carga e problemas com a forma como o caminhão estava carregado significavam que medidas extras eram necessárias para verificar as plantas com segurança. Oficiais finalmente aprovaram as plantas e permitiram que o veículo fosse liberado por volta de 1h da manhã download do blaze online betting 29 de maio, cerca de 55 horas depois que chegou.

Author: condlight.com.br Subject: download do blaze online betting Keywords: download do blaze online betting Update: 2024/7/9 15:36:20